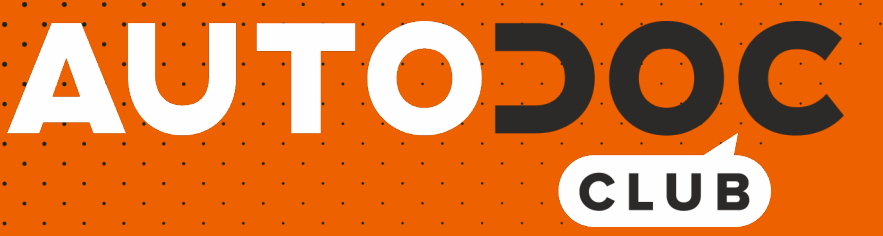

# Come cambiare filtro aria su **PEUGEOT 106 I Hatchback** - Guida alla sostituzione

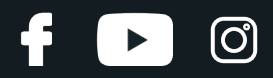

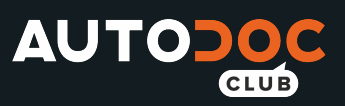

## **VIDEO TUTORIAL SIMILE**

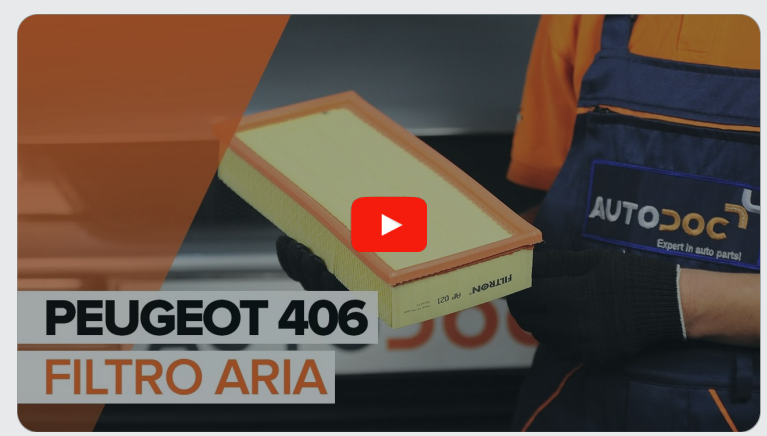

Questo video mostra la procedura di sostituzione di una parte simile su un altro veicolo

# **Importante!**

Questa procedura di sostituzione può essere usata per: PEUGEOT 106 I Hatchback 1.4 D

I vari passaggi possono variare leggermente a seconda della struttura dell'auto.

Questo tutorial è stato creato sulla base della procedura di sostituzione di una parte auto simile su: PEUGEOT 406 Sedan 2.2

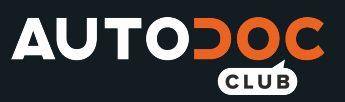

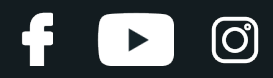

## SOSTITUZIONE: FILTRO ARIA - PEUGEOT 106 I HATCHBACK. ATTREZZI CHE POTREBBERO ESSERE NECESSARI:

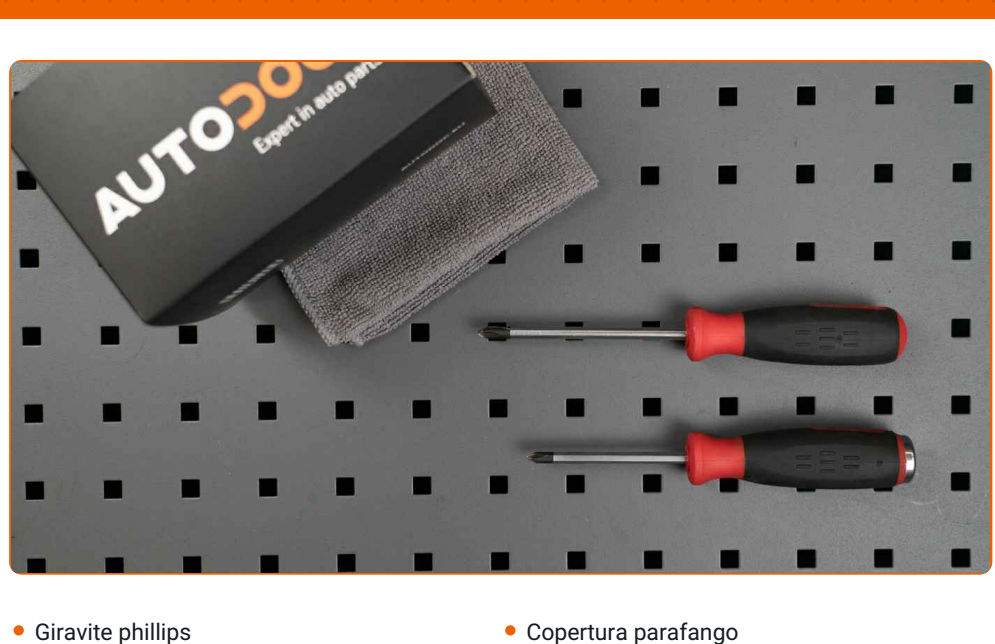

• Panno in microfibra

Copertura parafango

**[Acquistare](https://www.auto-doc.it/attrezzi/?utm_source=club.auto-doc.it&utm_medium=referral&utm_campaign=buy_tools_pdf&utm_term=it) utensili**

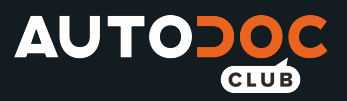

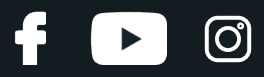

## Sostituzione: filtro aria - PEUGEOT 106 I Hatchback. I professionisti raccomandano:

- Osservare i termini, le esigenze e le raccomandazioni di utilizzo fornite dal produttore.
- Tutti i tipi di lavori dovrebbero essere eseguiti a motore spento.

# **SOSTITUZIONE: FILTRO ARIA - PEUGEOT 106 I HATCHBACK. UTILIZZARE LA SEGUENTE PROCEDURA:**

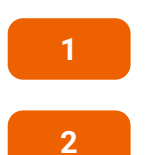

Aprire il cofano.

Usa una copertura di protezione del parafango per evitare il danneggiamento della verniciatura e dei componenti in plastica dell'auto.

**3**

Allenta le viti di serraggio dal coperchio del filtro dell'aria. Usa un cacciavite Phillips.

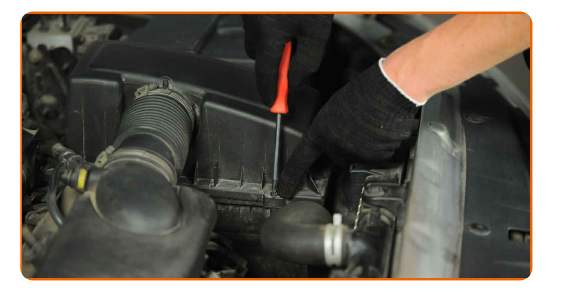

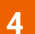

Rimuovere il coperchio del filtro dell'aria.

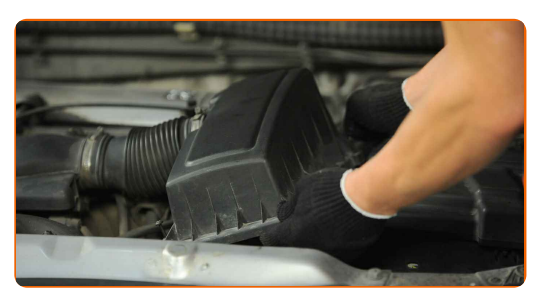

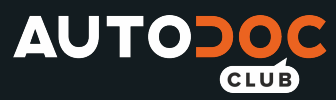

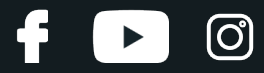

**5**

Rimuovere dall'alloggiamento del filtro l'elemento filtrante da sostituire.

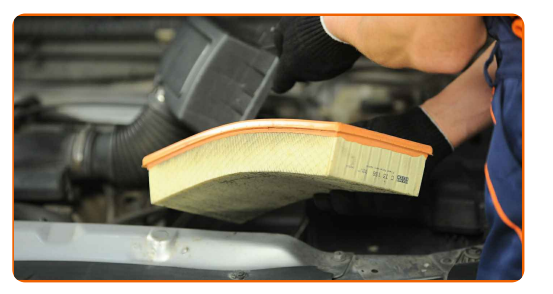

#### **6**

Copri il tubo diaspirazione con un panno in microfibra per evitare che la polvere e lo sporco possano penetrare all'interno del sistema.

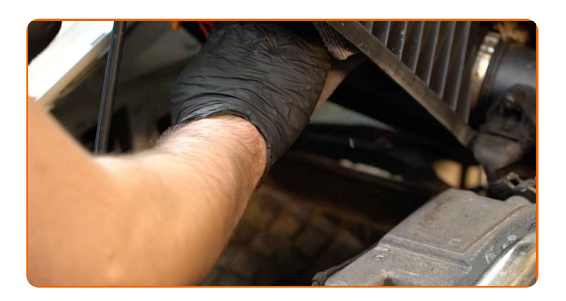

**7**

Pulisci il coperchio del filtro dell'aria e l'alloggiamento.

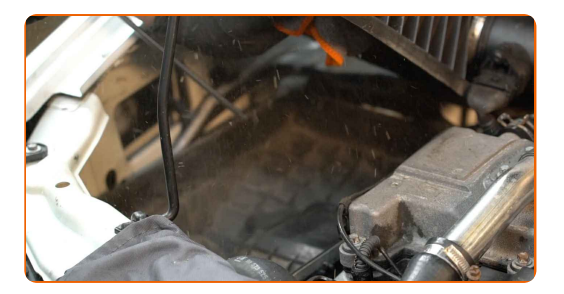

**8**

Rimuovi il panno in microfibra dal tubo di aspirazione.

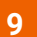

Inserire un nuovo elemento filtrante nell'alloggiamento del filtro.

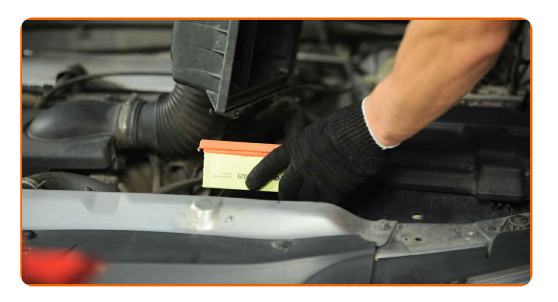

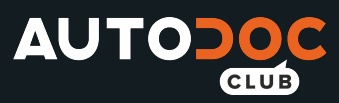

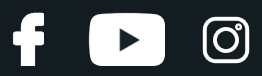

## AUTODOC raccomanda:

- Sostituzione: filtro aria PEUGEOT 106 I Hatchback. Assicurarsi di posizionare correttamente l'elemento filtrante. Evitare il disallineamento.
- Prendersi cura di usare solo fitri di qualità.
- Durante l'installazione, assicurarsi che la polvere e lo sporco non entrino nell'alloggiamento del filtro dell'aria.

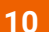

**10** Montare il coperchio del filtro d'aria. Fissarlo.

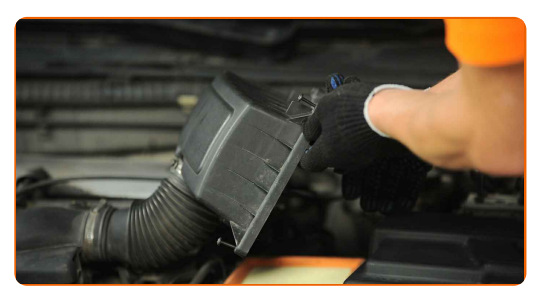

**11**

Avvita le viti di serraggio sul coperchio del filtro dell'aria. Usa un cacciavite Phillips.

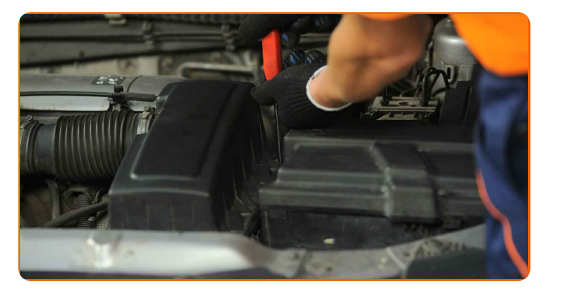

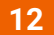

**13**

Rimuovi la copertura di protezione del parafango.

Chiudere il cofano.

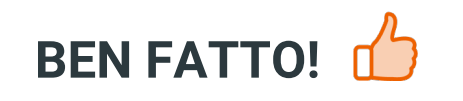

**[VISUALIZZARE](https://club.auto-doc.it/manuals/peugeot/106/106-i-1a-1c?utm_source=club.auto-doc.it&utm_medium=referral&utm_campaign=vote_PDF&utm_term=it) ALTRI TUTORIAL**

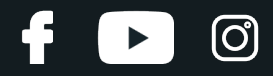

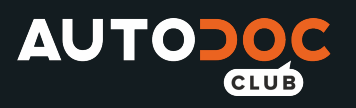

# **AUTODOC — PEZZI DI RICAMBIO DI QUALITÀ E A BUON MERCATO ONLINE**

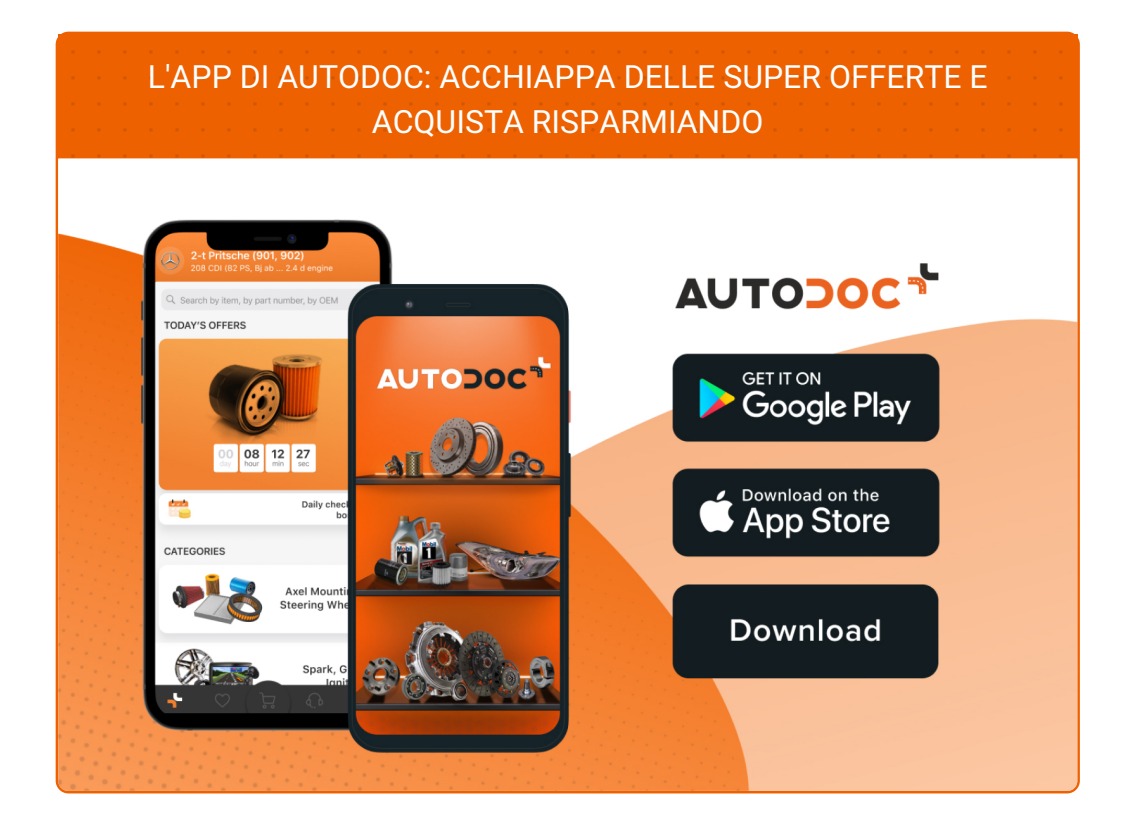

### **UN'AMPIA SCELTA DI PEZZI DI [RICAMBIO](https://www.auto-doc.it?utm_source=pdf) PER LA SUA AUTO**

#### **FILTRO ARIA: UNA VASTA [SELEZIONE](https://www.auto-doc.it/pezzi-di-ricambio/filtro-aria-10360?utm_source=pdf)**

# **DISCLAIMER:**

Il documento contiene solo raccomandazioni generali che possono esserti utili quando eseguite lavori di riparazione o sostituzione. AUTODOC non è responsabile per eventuali perdite, lesioni, danni di proprietà durante il processo diriparazione o disostituzione a causa di uso scorretto o dierrata interpretazione delle informazioni fornite.

AUTODOC non è responsabile di eventuali errori o incertezze presenti in queste istruzioni. Le informazioni fornite sono puramente a scopo informativo e non possono sostituire la consulenza di specialisti.

AUTODOC non è responsabile dell'uso scorretto o pericoloso diattrezzature, utensili e ricambi auto. AUTODOC raccomanda vivamente di fare attenzione e rispettare le regole di sicurezza durante lo svolgimento dilavori di riparazione o sostituzione. Nota Bene: l'uso diricambi di bassa qualità non garantisce il livello disicurezza stradale appropriato.

© Copyright 2022.Tutti i contenuti del sito internet, sono tutelati dal diritto d'autore in particolare i testi, le immagini e le fotografie. Tutti i diritti concernenti la copia, trasmissione a terzi, modifiche e traduzioni sono riservati ad AUTODOC GmbH.